### **ОГЛАВЛЕНИЕ**

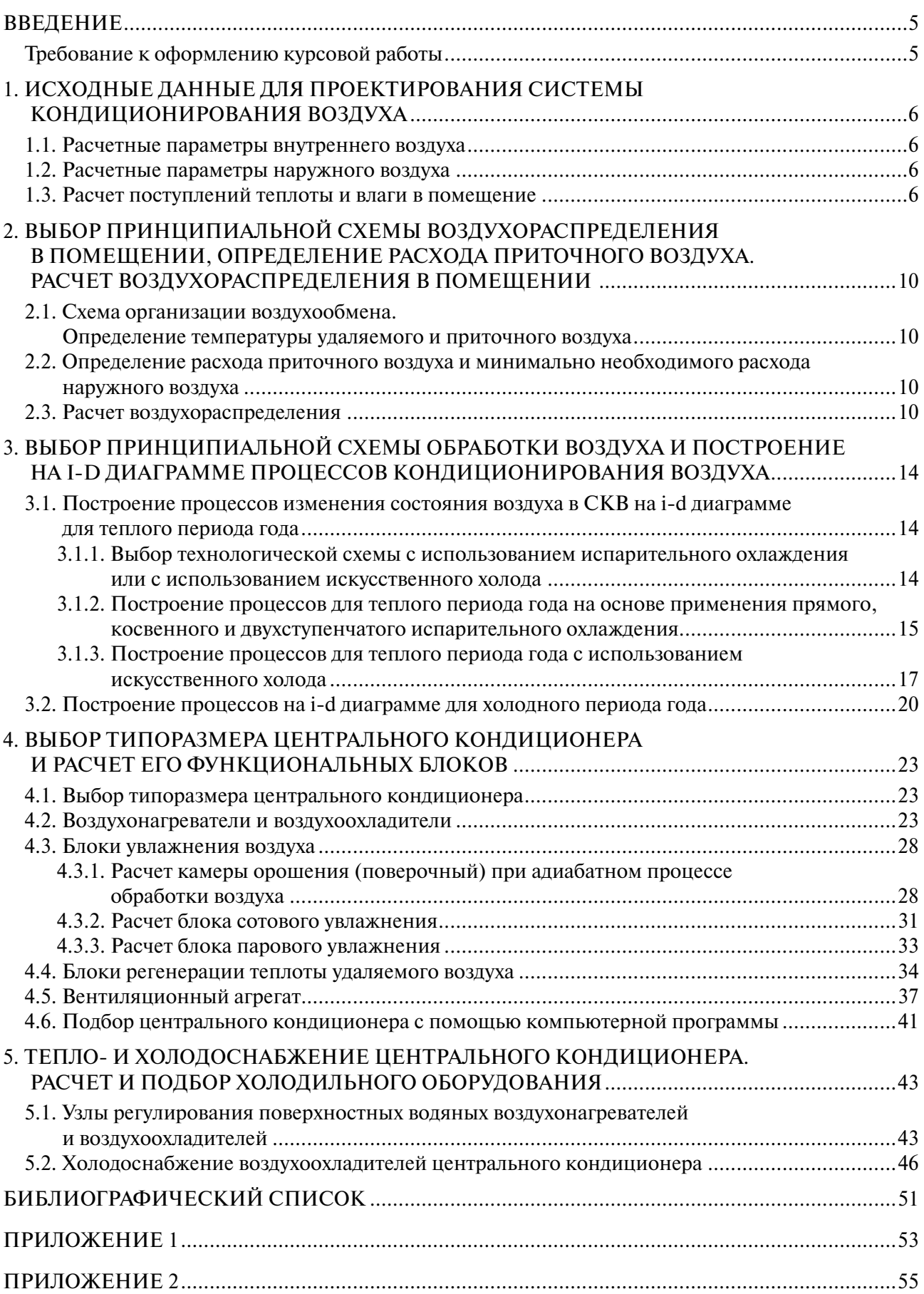

### **ВВЕДЕНИЕ**

<span id="page-1-0"></span>В учебно-методическом пособии приводятся теоретический материал и методические рекомендации для решения задач и выполнения расчетов на практических занятиях и при выполнении курсовой работы. В каждом разделе приведены примеры решения задач и расчетов, которые следует использовать при проведении практических занятий. Цель — приобретение студентами практических навыков расчетов, проводимых при проектировании систем кондиционирования воздуха (СКВ) гражданского здания.

Объектом выполнения курсовой работы является одно помещение большого объема здания общественного назначения (зрительный зал, зал заседаний и т.д.), в котором необходимо обеспечить оптимальные параметры воздуха (кондиционирование воздуха второго класса).

#### **Требование к оформлению курсовой работы**

Курсовая работа состоит из расчетной части на 20–25 страницах и графической части, которая выполняется на общих чертежах комплексного проекта, а так же включает необходимые дополнительные чертежи. Расчетная часть должна содержать все разделы, необходимые для разработки проекта центральной СКВ помещения большого объема и предусмотренные методическими указаниями к курсовой работе. В графической части работы должны быть отражены все принятые технические решения:

1. План помещения большого объема, для которого проектируется система кондиционирования воздуха в масштабе 1:100 с нанесением приточных и вытяжных воздухораспределителей с указанием их типа и размеров, воздуховодов с указанием их размеров.

2. План и разрез помещения венткамеры и помещения для размещения холодильной машины в масштабе 1:50. На плане и разрезе необходимо показать центральный кондиционер, холодильную машину, воздуховоды, воздухозаборное устройство, трубопроводы обвязки воздухонагревателей, воздухоохладителей, камеры орошения и холодильных машин. Все оборудование должно быть привязано к осям.

3. Схема воздуховодов СКВ в масштабе 1:100.

4. Схемы тепло-холодоснабжения в масштабе 1:50 (узлы обвязки воздухонагревателей, воздухоохладителей и камеры орошения с указанием регулирующих клапанов, насосов и т.д., обвязка холодильной машины).

5. Функциональная схема автоматического регулирования системы кондиционирования воздуха.

6. Спецификация основного оборудования: блоки центрального кондиционера, холодильная машина, вытяжные вентиляторы, трубопроводы, узлы обвязки теплообменников с указанием типоразмера насоса, регулирующего клапана и т.д. Спецификация при недостатке места может быть помещена в пояснительной записке.

Графическая часть проекта должна быть выполнена в соответствии с требованиями ГОСТ по оформлению чертежей отопления и вентиляции [14].

## <span id="page-2-0"></span>**1. ИСХОДНЫЕ ДАННЫЕ ДЛЯ ПРОЕКТИРОВАНИЯ СИСТЕМЫ КОНДИЦИОНИРОВАНИЯ ВОЗДУХА**

#### **1.1. Расчетные параметры внутреннего воздуха**

Оптимальные параметры микроклимата в обслуживаемой зоне общественных и административно-бытовых помещений зданий определяют по ГОСТ 30494 «Здания жилые и общественные. Параметры микроклимата в помещениях» в зависимости от периода года и категории помещения [7].

#### **1.2. Расчетные параметры наружного воздуха**

Для проектирования систем кондиционирования воздуха первого и второго классов в качестве расчетных параметров наружного климата для теплого и холодного периодов года принимаются климатические параметры Б в соответствии с табл. 10.1 СП 131.13330.2020 [9]. В зависимости от географического месторасположения здания определяются следующие исходные климатологические данные [6; 8; 9]:

– географическая широта [9];

– расчетные значения температуры и энтальпии наружного воздуха для теплого и холодного периодов года [9];

– среднесуточная амплитуда колебаний температуры наружного воздуха в июле [9];

– расчетная скорость ветра в теплый период года по табл. 4.1, графа 13, м/с, но не менее 1 м/с [9];

– максимальная и среднесуточная интенсивность солнечной радиации (прямой и рассеянной) в июле, поступающей на горизонтальную поверхность [6];

– время максимума интенсивности солнечной радиации [6].

Расчетные значения температуры наружного воздуха по параметрам Б принимаются по табл. 4.1, графа 4 для теплого периода и по табл. 3.1, графа 5 для холодного периода. Расчетные значения энтальпии наружного воздуха по параметрам Б принимаются по Приложению А рис. А.5 для теплого периода года, по расчету или графически с использованием i-d диаграммы при температуре наружного воздуха и относительной влажности наружного воздуха из табл. 3.1, графа 16 для холодного периода [9]. Для отдельных городов РФ температура и энтальпия наружного воздуха может приниматься по табл. П1 приложения П СП60.133330.2020 [8].

#### **1.3. Расчет поступлений теплоты и влаги в помещение**

При расчете системы кондиционирования воздуха необходимо учитывать следующие потоки теплоты: от людей, от солнечной радиации через светопрозрачные ограждения и массивные ограждения: наружные стены и покрытия, от электрического освещения, технологические, за счет теплопередачи через наружные ограждения (для холодного периода — теплопотери), от отопительных приборов системы водяного отопления, если они не выключаются в часы рaботы (для холодного периода) [1; 3; 4; 6].

Источниками выделений водяных паров в основных помещениях гражданских зданий являются люди, в столовых и ресторанах — горячая пища, технологическое оборудование, в бассейнах — открытые смоченные поверхности.

Для выявления расчетных (максимальных) избытков или недостатков теплоты в помещении необходимо составить уравнение теплового баланса для теплого и холодного периода года, складывая потоки теплоты с соответствующими знаками от различных источников: людей, искусственного освещения, технологического оборудования и т.п., через наружные ограждения светопрозрачные и массивные по каждому часу в сводной таблице потоков теплоты в помещении.

Аналогично определяют расчетные (максимальные) избытки влаги в помещении, составляя уравнение баланса по влаге помещения для теплого и холодного периода года, складывая потоки влаги от различных источников: людей, пищи, технологического оборудования, открытых и смоченных поверхностей по каждому часу в сводной таблице потоков влаги в помещении.

*Пример 1.* Определение количества влаги, которое испаряется в бассейне с поверхности воды со смоченной поверхности дорожек.

В помещении бассейна расположена ванна бассейна площадью зеркала 275 м<sup>2</sup> с температурой воды  $t_w = +28$  °С. Температура воздуха  $t_B = t_w + (1 \div 2) = 28 + 2 = 30$  °С. Относительная скорость движения воздуха в помещении бассейна *v* = 0,2 м/с. Площадь обходных дорожек 195 м<sup>2</sup>.

Расчет производится при значении относительной влажности воздуха в обслуживаемой зоне помещения φ<sub>в</sub> = 65 %. Температура поверхности воды для ванны, <sup>°</sup>С, принимается на один градус Цельсия ниже температуры воды:  $t_{\text{max}} = t_w - 1$ .

Предстоит вычислить среднее значение температуры процессов тепло- и влагообмена, °С:

– для ванны

$$
t_1' = \frac{t_{\rm B} + t_{\rm TOB}}{2} = \frac{30 + 27}{2} = 28.5;
$$

– для обходных дорожек при *t*од = 31 °С

$$
t_2' = \frac{t_{\rm B} + t_{\rm OII}}{2} = \frac{30 + 31}{2} = 30, 5.
$$

Значение коэффициентов кинематической вязкости, м<sup>2</sup>/с: – для ванны:

$$
v_1 = [14, 16 + 0, 0933(t'_1 - 10)] \frac{1010}{P_6} \cdot 10^{-6},
$$

$$
\mathbf{v}_1 = [14, 16 + 0, 0933(28, 5 - 10)] \frac{1010}{997} \cdot 10^{-6} = 16 \cdot 10^{-6};
$$

– для обходных дорожек:

$$
v_2 = [14, 16 + 0, 0933(t'_2 - 10)] \frac{1010}{P_6} \cdot 10^{-6},
$$

$$
v_2 = [14, 16 + 0, 0933(30, 5 - 10)] \frac{1010}{997} \cdot 10^{-6} = 16, 3 \cdot 10^{-6}.
$$

Значение модифицированного критерия Рейнольдса: – для ванны:

$$
Re_1 = v_B^2 \Delta \tau / v_1,
$$
  
Re<sub>1</sub> = 0,2<sup>2</sup> · 1/(16 · 10<sup>-6</sup>) = 2500;

- для обходных дорожек:

$$
Re_2 = v_B^2 \Delta \tau / v_2,
$$
  
 
$$
Re_2 = 0, 2^2 \cdot 1 / (16, 3 \cdot 10^{-6}) = 2454.
$$

Давление насыщенного водяного пара, Па:

- над поверхностью ванны:

$$
P_{\text{rob}} = 1,8424 \cdot 10^{11} \exp\left(\frac{-5331}{t_{\text{rob}} + 273,15}\right) = 1,8424 \cdot 10^{11} \exp\left(\frac{-5331}{27 + 273,15}\right) = 3563;
$$

- над смоченными поверхностями обходных дорожек:

$$
P_{\text{o},\text{I}} = 1,8424 \cdot 10^{11} \exp\left(\frac{-5331}{t_{\text{o},\text{I}}} + 273,15\right) = 1,8424 \cdot 10^{11} \exp\left(\frac{-5331}{31 + 273,15}\right) = 4500;
$$

- в обслуживаемой зоне:

$$
P_{\rm B} = 1,8424 \cdot 10^{11} \exp\left(\frac{-5331}{t_{\rm B} + 273,15}\right) = 1,8424 \cdot 10^{11} \exp\left(\frac{-5331}{30 + 273,15}\right) = 4241.
$$

Значение плотности водяного пара, кг/м<sup>3</sup>: - над поверхностью воды в ванне:

$$
c_{\text{top}} = P_{\text{top}} P_6 / [461,7(273 + t_{\text{top}})1010] = 3563 \cdot 997 / [461,7(273 + 27)1010] = 0,0253;
$$

- над поверхностью обходных дорожек:

$$
c_{\text{o}_{\text{A}}} = P_{\text{o}_{\text{A}}} P_6 / [461,7(273 + t_{\text{o}_{\text{A}}})1010] = 4500 \cdot 997 / [461,7(273 + 31)1010] = 0,0316
$$

- в воздухе обслуживаемой зоны:

$$
c_{03} = P_{B}\varphi_{B}P_{6} / [461,7(273 + t_{B})1010] = 4241 \cdot 0,65 \cdot 997 / [461,7(273 + 30)1010] = 0,0194.
$$

Влагосодержание воздуха в обслуживаемой зоне при заданном значении относительной влажности воздуха ф, г/кг:

$$
d_{\rm B}=\frac{c_{\rm B}\cdot 10^3}{\rho_{\rm B}},
$$

где  $\rho_{\mbox{\tiny B}}$  — плотность воздуха в обслуживаемой зоне, кг/м<sup>3</sup>,

$$
d_{\rm B} = \frac{0.0194 \cdot 10^3}{1.165} = 16.6.
$$

Вычисление коэффициента влагообмена, м/ч: - на поверхности ванны:

$$
\beta_1 = 2175(\text{Re}_1)^{-0,364} \left( 1 + \frac{t_\text{B} - t_\text{roB}}{273 + t_\text{B}} \right)^{-7,2} \left( \frac{c_{\text{roB}} - c_\text{B}}{c_{\text{roB}}} \right)^{0,412} v_\text{B} =
$$
  
= 2175(2500)^{-0,364} \left( 1 + \frac{30 - 27}{273 + 30} \right)^{-7,2} \left( \frac{0,0253 - 0,0194}{0,0253} \right)^{0,412} 0, 2 = 12,9;

- над смоченной поверхностью обходных дорожек:

$$
\beta_2 = 2175(\text{Re}_2)^{-0,364} \left( 1 + \frac{t_\text{B} - t_{\text{OH}}}{273 + t_\text{B}} \right)^{-7,2} \left( \frac{c_{\text{OH}} - c_{\text{O3}}}{c_{\text{OH}}} \right)^{0,412} v_{\text{O3}} =
$$
  
= 2175(2454)^{-0,364} \left( 1 + \frac{30 - 31}{273 + 30} \right)^{-7,2} \left( \frac{0,0316 - 0,0194}{0,0316} \right)^{0,412} \cdot 0, 2 = 16,75.

Количество испаряющейся воды, кг/ч:

- на поверхности ванны:

$$
w_{\text{BAH}} = A_{\text{BP}} \beta_1 (c_{\text{BAH}} - c_{\text{B}}) \frac{1010}{P_6} = 275 \cdot 12,9(0,0253 - 0,0194) \frac{1010}{997} = 21,2;
$$

- со смоченной поверхности обходных дорожек (постоянно смочено 20 %):

$$
w_{\text{or}} = A_{\text{or}} K_{\text{c},\text{r}} \beta_2 (c_{\text{or}} - c_{\text{b}}) \frac{1010}{P_6} = 195 \cdot 0, 2 \cdot 16, 75(0,0316 - 0,0194) \frac{1010}{997} = 8,07.
$$

Количество скрытой теплоты, Вт:

- с открытой поверхности ванны бассейна:

$$
Q_{\text{exp.BaH}} = 0,278w_{\text{BaH}}(2501,3-2,39t_1') = 0,278 \cdot 21,2(2501,3-2,39 \cdot 28,5) = 14\,340,2;
$$

- со смоченной поверхности обходных дорожек:

$$
Q_{\text{exp.oq}} = 0.278 w_{\text{or}} (2501.3 - 2.39 t_{\text{or}}) = 0.278 \cdot 8.07 (2501.3 - 2.39 \cdot 31) = 5445.4.
$$

Поглощение явной теплоты из воздуха помещения поверхностью ванны, Вт:

$$
Q_{\text{II.B.}} = \alpha_{\text{II.B.}} A_{\text{B.p.}} (t_{\text{B}} - t_{\text{IOB}}),
$$

где  $\alpha_{\text{\tiny\Pi.B.}}$  — коэффициент явного теплообмена на поверхности ванны,  $Br/(M^2 \cdot {}^{\circ}C)$ , в пер-<br>вом приближении можно принять:  $\alpha_{\text{\tiny\Pi.B.}} = 4 B\tau/(M^2 \cdot {}^{\circ}C)$ ;  $A_{\text{\tiny B.p.}}$  — расчетная площадь поверхности ванны,  $M^2$ :

$$
A_{\rm B.D.} = 1{,}07A_{\rm BaH},
$$

здесь 1,07 - коэффициент, учитывающий образование волн на поверхности при плавании.

$$
Q_{\text{H-B}} = 4 \cdot 195 (30 - 27) = 2340.
$$

Кроме этой методики существуют другие формулы для определения расчета испарения воды, что также отражено в литературе [4].

# <span id="page-6-0"></span>**2. ВЫБОР ПРИНЦИПИАЛЬНОЙ СХЕМЫ ВОЗДУХОРАСПРЕДЕЛЕНИЯ В ПОМЕЩЕНИИ, ОПРЕДЕЛЕНИЕ РАСХОДА ПРИТОЧНОГО ВОЗДУХА. РАСЧЕТ ВОЗДУХОРАСПРЕДЕЛЕНИЯ В ПОМЕЩЕНИИ**

### **2.1. Схема организации воздухообмена. Определение температуры удаляемого и приточного воздуха**

Схема организации воздухообмена в помещении и тип воздухораспределителей оказывают большое влияние на энергопотребление и капитальные затраты СКВ, т.к. от них зависит расход и температура приточного воздуха. При выборе схемы организации воздухообмена следует учитывать конкретные особенности помещения, его назначение, конструктивные решения.

Рекомендации по выбору схемы подачи и удаления воздуха и методики расчета воздухораспределения приведены в литературе [1; 2; 6; 8; 13], в соответствующих главах СП для общественных зданий.

#### **2.2. Определение расхода приточного воздуха и минимально необходимого расхода наружного воздуха**

Расход приточного воздуха в системе кондиционирования воздуха, м<sup>3</sup>/ч, определяют для теплого периода года по избыткам явной теплоты, используя литературу [1; 8].

Для определения расхода наружного воздуха в помещениях разного назначения можно использовать литературу [1; 12].

#### **2.3. Расчет воздухораспределения**

В целях сокращения требуемого количества приточного воздуха принимают максимально возможное значение рабочей разности температур (разность температуры внутреннего и приточного воздуха) для соответствующего типа воздухораспределителя. Проверку принятого значения рабочей разности температур и соответственно температуры приточного воздуха производят расчетом воздухораспределения.

Следует выполнить расчет воздухораспределения для теплого периода года в кондиционируемом помещении, используя указания и рекомендации [1; 2; 8; 13].

*Пример 2.* Расчет воздухораспределения в помещении при подаче воздуха настилающимися струями.

Выбор типоразмера воздухораспределителя и проверка условия комфортности при смесительной вентиляции для веерных настилающихся струй для выставочного зала с размерами 55,4  $\times$  19,2  $\times$  4,7 м.

Исходные данные для расчета.

Расчетный воздухообмен:  $L_n = 25\,490\,\mathrm{m}^3/\mathrm{u}$ . Расчетная температура воздуха в помещении: *t<sub>р.з.</sub> = 24* °C. Температура приточного воздуха: *t*<sub>0</sub> = 20 °C. Допустимая подвижность воздуха в рабочей зоне  $V_{p,3} = 0.3$  м/с. Скорость и температура на оси струи при входе в рабочую зону:

 $V_x^{\text{HOPM}} = KV_{p.3} = 1,2 \cdot 0,3 = 0,36 \text{ M/c } (K = 1,2 \text{ согласно Прил. } \Gamma [8])$ ;

$$
t_x^{\text{HOPM}} = t_{p,3} - \Delta t_1 = 24 - 1,5 = 22,5 \text{ °C } (\Delta t_1 = 1,5 \text{ согласно Прил. } \Pi
$$
 [8]).

Так как высота помещений  $h_{\text{n}} = 4.7$  м, можно использовать подачу воздуха потолочными воздухораспределителями (рис. 2.1). Расчет параметров воздушных струй в помещении необходим для уточнения температуры приточного воздуха, на основе которой определяется расчетный воздухообмен в помещении. Для создания настилающихся струй необходимо устройство подшивного потолка, закрывающего воздуховоды, проложенное в помещении для подачи воздуха к воздухораспределителям.

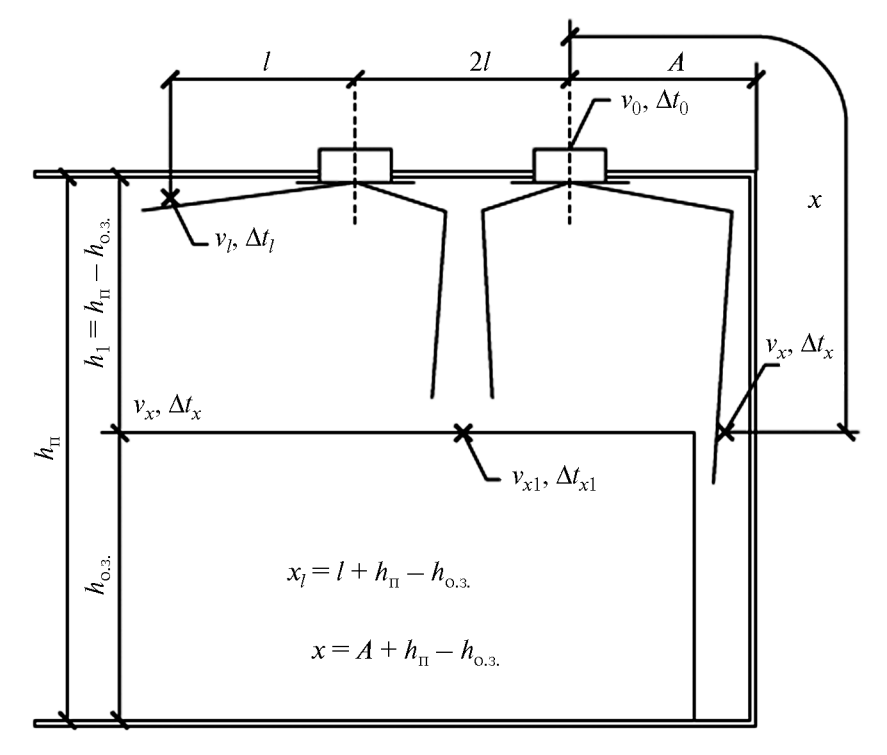

Рис. 2.1. Схема распределения воздуха настилающейся струей через потолочные воздухораспределители

Потолок помещения разбивается на квадратные или прямоугольные ячейки, в центре каждой из которых размещается воздухораспределитель.

В качестве воздухораспределителей принимаются регулируемые потолочные воздухораспределители (диффузоры) типа 4АПР («Арктос», Россия) [13]. Разбить потолок на прямоугольные ячейки, в центре каждой из которых находится воздухораспределитель. Принять ячейки размером 6,9 × 6,4 м.

Найти расчетную длину распространения струи, м:

– вдоль помещения:

$$
x_{\rm p} = l + (h_{\rm BH} - h_{\rm p,3}) = 3,45 + (4,7 - 1,5) = 6,65;
$$

– поперек помещения:

$$
x_{\rm p} = l + (h_{\rm n1} - h_{\rm p,3}) = 3.2 + (4.7 - 1.5) = 6.4.
$$

Размещение воздухораспределителей должно отвечать условию:

$$
0, 5 < \frac{l}{x_p} < 1, 5;
$$

$$
0,5 < \frac{3,45}{6,65} < 1,5; \, 0,5 < 0,52 < 1,5;
$$
\n
$$
0,5 \le \frac{3,2}{6,4} < 1,5; \, 0,5 < 0,5 < 1,5.
$$

Условие выполняется. Безотрывное течение должно происходить на протяженности струи *l*, что обеспечивается величиной геометрической характеристики струи  $H^{mp}$ , м:

$$
H^{mp} = \frac{l}{0.4} = \frac{3.45}{0.4} = 8.6;
$$
  

$$
H^{mp} = \frac{l}{0.4} = \frac{3.2}{0.4} = 8.
$$

Расход воздуха через каждый воздухораспределитель, м<sup>3</sup>/ч:

$$
L_{\rm{sp}} = \frac{L_n}{n} = \frac{25\,490}{24} = 1062.
$$

Требуемая площадь выхода воздуха из воздухораспределителя из условия обеспечения  $V_x^{\text{HopM}}, M^2$ :

$$
A_0^{\text{TP}} = \frac{L_{\text{BP}}m}{3600v_x^{\text{HOPM}}x_p} = \frac{1062 \cdot 2.2}{3600 \cdot 0.36 \cdot 6.4} = 0.28.
$$

Требуемая площадь живого сечения вентиляционной решетки из условия обеспечения нормируемого значения скорости воздуха в струе на границе обслуживаемой зоны и требуемого значения длины отрыва струи, м<sup>2</sup>:

$$
A_{0\text{rp}} = \left(5, 45 \frac{v_{x_{\text{AOD}} x_{\text{p}}}}{H_{\text{rp}}}\right)^4 \frac{1}{\left(n \Delta t_o\right)^2} = \left(5, 45 \frac{0, 36 \cdot 6, 65}{8, 6}\right)^4 \frac{1}{\left(1, 6 \cdot 4\right)^2} = 0,129.
$$

Принять воздухораспределитель 4АПР 525 × 525 квадратного сечения с фактической площадью выходного сечения  $A_0^{\phi} = 0,132$  м<sup>2</sup>.

Фактическая скорость выпуска воздуха, м/с:

$$
V_0^{\text{dpart}} = \left(\frac{L_{\text{bp}}}{3600 \cdot A_0}\right) = \left(\frac{1062}{3600 \cdot 0.132}\right) = 2.23.
$$

Фактическая скорость воздуха на оси при входе в рабочую зону, м/с:

$$
V_x^{\text{d}_\text{RKT}} = \frac{m \cdot V_0^{\text{d}_\text{RKT}} \sqrt{A_0}}{x_p} = \frac{2, 2 \cdot 2, 23 \cdot \sqrt{0, 132}}{6, 4} = 0,279
$$

Фактическая разность температуры, °С:

$$
\Delta t_x^{\text{dipar}} = \frac{n \cdot \Delta t_0 \sqrt{A_0}}{x_p} = \frac{1,6 \cdot 4\sqrt{0,132}}{6,4} = 0,363.
$$

Фактическая величина геометрической характеристики струи:

$$
H^{\text{dipar}} = 5,45 \text{ mV}_0^{\text{dipar}} \frac{\sqrt[4]{A_0}}{\sqrt{\text{n}\Delta t_0}} = 5,45 \cdot 2,2 \cdot 2,23 \cdot \frac{\sqrt[4]{0,132}}{\sqrt{1,6 \cdot 4}} = 6,37.
$$

Протяженность безотрывного течения вдоль потолка, м:

$$
l'=0.4H^{\text{d}a\text{KT}}=0.4\cdot 6.37=2.55.
$$

Так как уменьшилась длина отрыва струи, следует проверить скорость воздуха и избыточную температуру в струе.

Длина струи, м:

$$
x_{\rm p} = l' + (h_{\rm nII} - h_{\rm p,a}) = 2{,}55 + (4{,}7 - 1{,}5) = 5{,}75.
$$

Фактическая скорость воздуха на оси струи при пересечении границы обслуживаемой зоны, м/с:

$$
V_x^{\text{dipar}} = \frac{m \cdot V_0^{\text{dipar}} \sqrt{A_0}}{x_p} = \frac{2, 2 \cdot 2, 23 \cdot \sqrt{0, 132}}{5, 75} = 0, 31 \le 0, 36.
$$

Фактическая избыточная температура на оси струи при пересечении границы обслуживаемой зоны, °С:

$$
\Delta t_x^{\text{dipar}} = \frac{n \cdot \Delta t_0 \sqrt{A_0}}{x_p} = \frac{1,6 \cdot 4\sqrt{0,132}}{5,75} = 0,404 \le 1,5.
$$

Выбранный тип и типоразмер воздухораспределителя обеспечивает нормируемые параметры  $\Delta t^\text{darkT}_x, V^\text{darkT}_x$  на границе обслуживаемой зоны.

Окончательно для подачи приточного воздуха в выставочный зал необходимо принять 24 воздухораспределителя 4АПР 525 × 525 [13].

Конец ознакомительного фрагмента. Приобрести книгу можно в интернет-магазине «Электронный универс» [e-Univers.ru](https://e-univers.ru/catalog/T0010161/)